# **SISTEM PAKAR DIAGNOSA KERUSAKAN MESIN MOBIL SUZUKI MENGGUNAKAN METODE** *DEMPSTER-SHAFER*

**SKRIPSI**

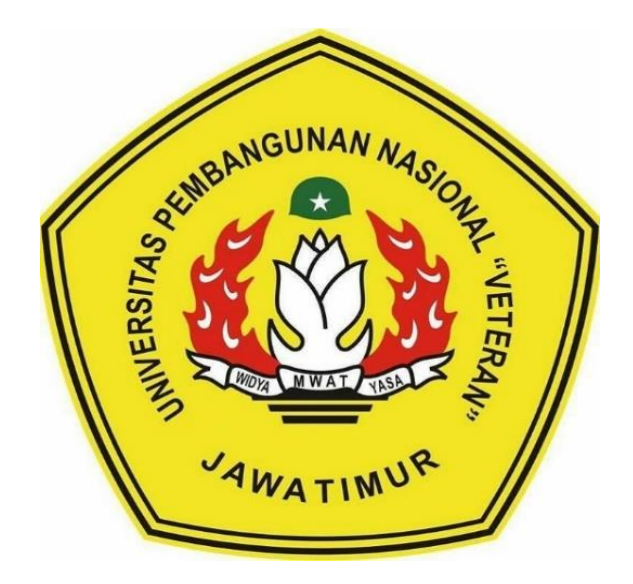

**Oleh:**

## **FAJAR PUTRA HARIYANTO**

**NPM. 1634010018**

**PROGRAM STUDI INFORMATIKA FAKULTAS ILMU KOMPUTER UNIVERSITAS PEMBANGUNAN NASIONAL "VETERAN" JAWA TIMUR 2020**

# **SISTEM PAKAR DIAGNOSA KERUSAKAN MESIN MOBIL SUZUKI MENGGUNAKAN METODE** *DEMPSTER-SHAFER*

## **SKRIPSI**

Diajukan Untuk Memenuhi Sebagai Persyaratan Dalam Menempuh Gelar Sarjana Komputer Program Studi Informatika

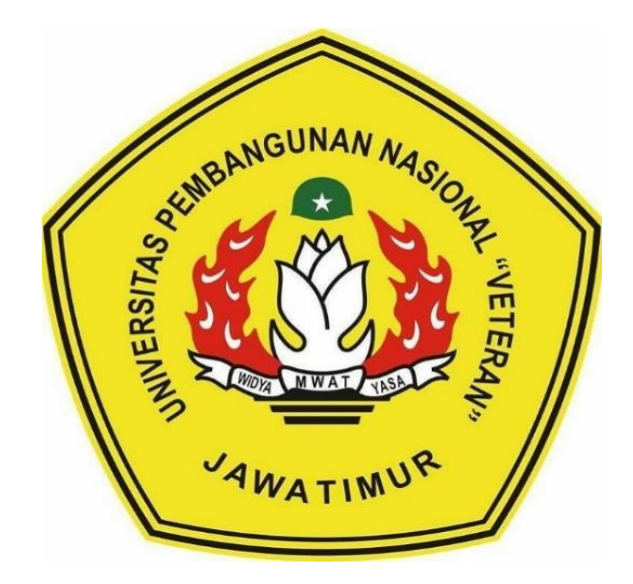

**Oleh:**

#### **FAJAR PUTRA HARIYANTO**

**NPM. 1634010018**

## **PROGRAM STUDI INFORMATIKA FAKULTAS ILMU KOMPUTER UNIVERSITAS PEMBANGUNAN NASIONAL "VETERAN" JAWA TIMUR 2020**

#### **LEMBAR PENGESAHAN**

#### **SKRIPSI**

: SISTEM PAKAR DIAGNOSA KERUSAKAN MESIN Judul **MOBIL SUZUKI MENGGUNAKAN METODE DEMPSTER-SHAFER** : FAJAR PUTRA HARIYANTO Oleh

**Npm** 

 $: 1634010018$ 

Telah Diseminarkan Dalam Ujian Skripsi Pada:

Hari Senin, Tanggal 20 Juli 2020

Mengetahui

1.

 $2.$ 

**Dosen Pembimbing** 

Tugraho, *X.Kom.*, M.Kom. NPT: 38009 05 0205 1

Dr. Basuki Rahmat, S.Si., M.T. NPT: 3 6907 06 0209 1

**Dosen Penguji** 

Fetty Tri Anggraeny, S.Kom., M.Kom NPT: 38202 06 0208 1

rum, S.Kom., M.Kom **Eva Yulia Puspa** NPT: 38907 13 0346 1

<mark>Menyetujui</mark>

ALGUERITER REAL PROPERTY MAN Rekan tas Ilmu Komputer Drs Ir. l<del>etat S</del>ari, M.T  $:1965/7311992032001$ 

**Koordinator Program Studi Informatika** 

**M.Kom** ugrøho. Кøm,

NPT: 38009 05 0205 1

#### SURAT PERNYATAAN ANTI PLAGIAT

Saya, mahasiswa Teknik Informatika UPN "Veteran" Jawa Timur, yang bertandatangan di bawah ini:

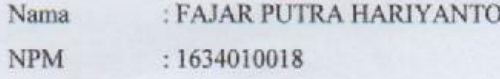

Menyatakan bahwa Judul Skripsi/ Tugas Akhir yang Saya ajukan yang berjudul:

#### "SISTEM PAKAR DIAGNOSA KERUSAKAN MESIN MOBIL SUZUKI MENGGUNAKAN METODE DEMPSTER-SHAFER"

bukan merupakan plagiat dari Skripsi/ Tugas Akhir/ Penelitian orang lain dan juga bukan merupakan produk dan atau software yang saya beli dari pihak lain. Saya juga menyatakan bahwa Skripsi/ Tugas Akhir ini adalah pekerjaan Saya sendiri, kecuali yang dinyatakan dalam Daftar Pustaka dan tidak pernah diajukan untuk syarat memperoleh gelar di UPN "Veteran" Jawa Timur maupun di institusi pendidikan lain.

Jika ternyata di kemudian hari pernyataan ini terbukti tidak benar, maka Saya siap menerima segala konsekuensinya.

> Surabaya, 27 Juli 2020 Hormat Saya,

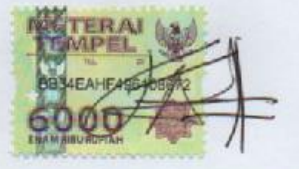

**FAJAR PUTRA HARIYANTO** 

 $\mathbbm{1}$ 

#### **SISTEM PAKAR DIAGNOSA KERUSAKAN MESIN MOBIL SUZUKI MENGGUNAKAN METODE** *DEMPSTER-SHAFER*

<span id="page-4-0"></span>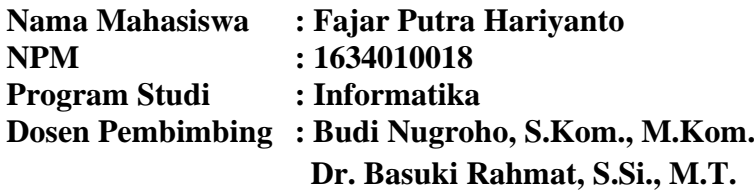

#### **Abstrak**

Sistem pakar merupakan sistem berbasis komputer yang menggunakan pengetahuan, fakta dan teknik penalaran dalam memecahkan masalah yang biasanya hanya dapat dipecahkan oleh seorang pakar dalam bidang tersebut. Pada dasarnya sistem pakar diterapkan untuk mendukung aktivitas pemecahan masalah. Dengan pendekatan tersebut, dibangunlah suatu sistem berbasis pengetahuan untuk mendiagnosa kerusakan mesin mobil.

Kerusakan pada mesin mobil terjadi akibat kelalaian dalam melakukan perawatan. Pemilik mobil baru menyadari kerusakan setelah mobil tidak dapat beroperasi sebagaimana mestinya. Oleh karena itu, dalam penggunaan mobil kemungkinan besar membutuhkan perawatan berkala.

Pada penelitian ini, penulis mendiganosa kerusakan pada mesin mobil dengan membangun sebuah sistem pakar yang dapat menganali gejala-gejala kerusakan menjadi sebuah keputusan nama kerusakan dengan menggunakan metode *Demster-Shafer* dengan cara membandingkan setiapnilai bobot dari gejala yaitu pada dua gejala awal yang di pilih *user*.Selanjutnya membandingkan nilai bobot gejala yang dipilihnya setelah 2 gejala awal. Dan setelah itu di temukan nilai kepastian kemuangkinan dari kerusakan yang di alami *user*.

Penelitian sistem pakar diagnosa kerusakan mesin mobil ini menggunakan 106 data uji. Dengan hasil pengujiannya diperoleh nilai akurasinya dengan presentase 96,2%.

Kata kunci : Sistem pakar, Diagnosa, *Dempster-Shafer*, kerusakan mesin mobil.

### **KATA PENGANTAR**

<span id="page-5-0"></span>Segala puji bagi Allah SWT yang telah memberikan rahmat dan karunia-Nya kepada penulis, sehingga penulis dapat menyelesaikan skripsi ini yang berjudul "Sistem Pakar Diagnosa Kerusakan Mesin Mobil Suzuki Menggunakan Metode *Dempster-Shafer*". Tujuan skripsi ini dibuat sebagai salah satu persyaratan untuk mendapatkan gelar Sarjana Komputer di Program Studi Teknik Informatika, Fakultas Ilmu Komputer, Universitas Pembangunan Nasional "Veteran" Jawa Timur.

Penulis berharap dengan penyusunan skripsi ini dapat memberikan manfaat untuk teman-teman maupun pembaca pada umumnya. Penulis menyadari dalam penyusunan skripsi ini masih jauh dari sempurna serta masih banyak kekurangan baik dalam pembahasan materi maupun dalam penyusunan laporan. Penulis sangat mengharapkan masukan, kritik, dan saran yang bersifat membangun yang nantinya dapat dijadikan pelajaran oleh penulis maupun pembaca dikemudian hari.

Surabaya, 18 Juli 2020

Penulis

#### **UCAPAN TERIMA KASIH**

<span id="page-6-0"></span>Dalam melakukan penyusunan dan penulisan laporan skripsi ini tidak terlepas dari bantuan, bimbingan serta dukungan dari beberapa pihak. Oleh karena itu dalam kesempatan ini penulis akan menyampaikan terima kasih kepada Allah SWT yang selalu ada dan memberi kelancaran, kemudahan, kekuatan, dan juga segala sumber pencerahan bagi penulis. terima kasih juga kepada Orang tua dan adik-adik penulis, Bapak Agus Heri Santoso dan Ibu Indah Lestari Maymudah yang selalu memberi semangat, motivasi, dukungan, dan mendoakan yang terbaik demi kesuksesan penulis,. Tidak lupa pula penulis berterima kasih kepada yang terhormat:

- 1. Bapak Prof. Dr. Ir. Akhmad Fauzi, M.MT. selaku Rektor Universitas Pembangunan Nasional "Veteran" Jawa Timur.
- 2. Ibu Dr. Ir. Ni Ketut Sari, M.T. selaku Dekan Fakultas Ilmu Komputer Universitas Pembangunan Nasional "Veteran" Jawa Timur.
- 3. Bapak Budi Nugroho, S.Kom., M.Kom. selaku Ketua Program Studi Informatika Universitas Pembangunan Nasional "Veteran" Jawa Timur.
- 4. Bapak Budi Nugroho, S.Kom., M.Kom. dan Bapak Dr. Basuki Rahmat, S.Si., M.T. selaku dosen pembimbing yang telah sabar, ikhlas meluangkan waktu, tenaga dan pikiran untuk memberikan bimbingan, motivasi arahan, dan saran-saran yang sangat berharga bagi penulis selama penyusunan skripsi ini.
- 5. Bapak Dr. Basuki Rahmat, S.Si., M.T. yang telah membimbing penulis selama pengerjaan Praktik Kerja Lapangan hingga selesai.

6. Staff dan dosen Teknik Informatika Universitas Pembangunan Nasional "Veteran" Jawa Timur yang telah memberikan ilmu dan pengalaman selama perkuliahan.

 Terimakasih atas segala bantuannya, semoga Allah SWT memberikan balasan yang setimpal kepada semua pihak yang telah membantu penulis sehingga penulis mampu menyelesaikan penelitian dan penyusunan laporan penelitian skripsi ini.

Surabaya, 18 Juli 2020

Penulis

## **DAFTAR ISI**

<span id="page-8-0"></span>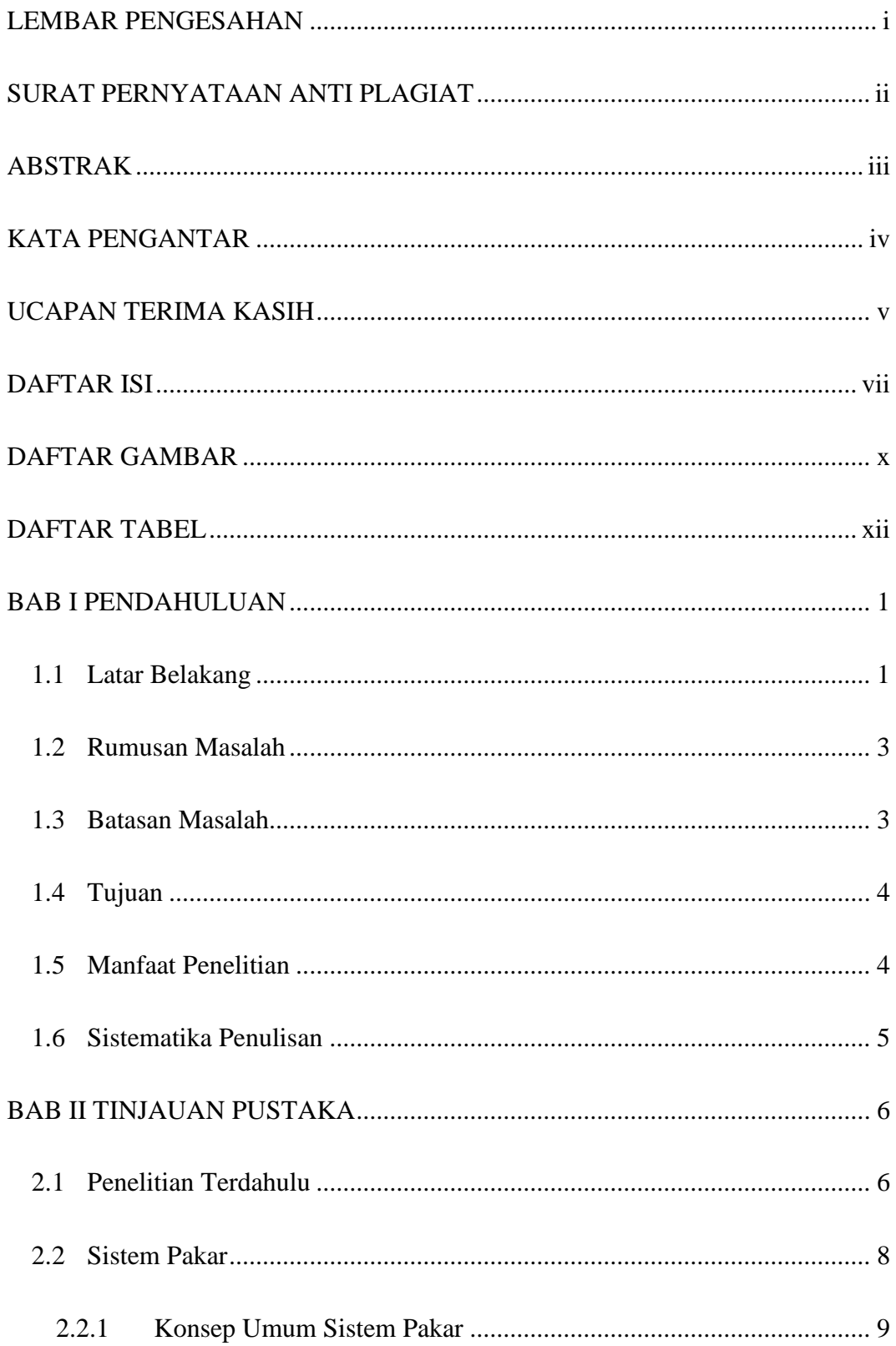

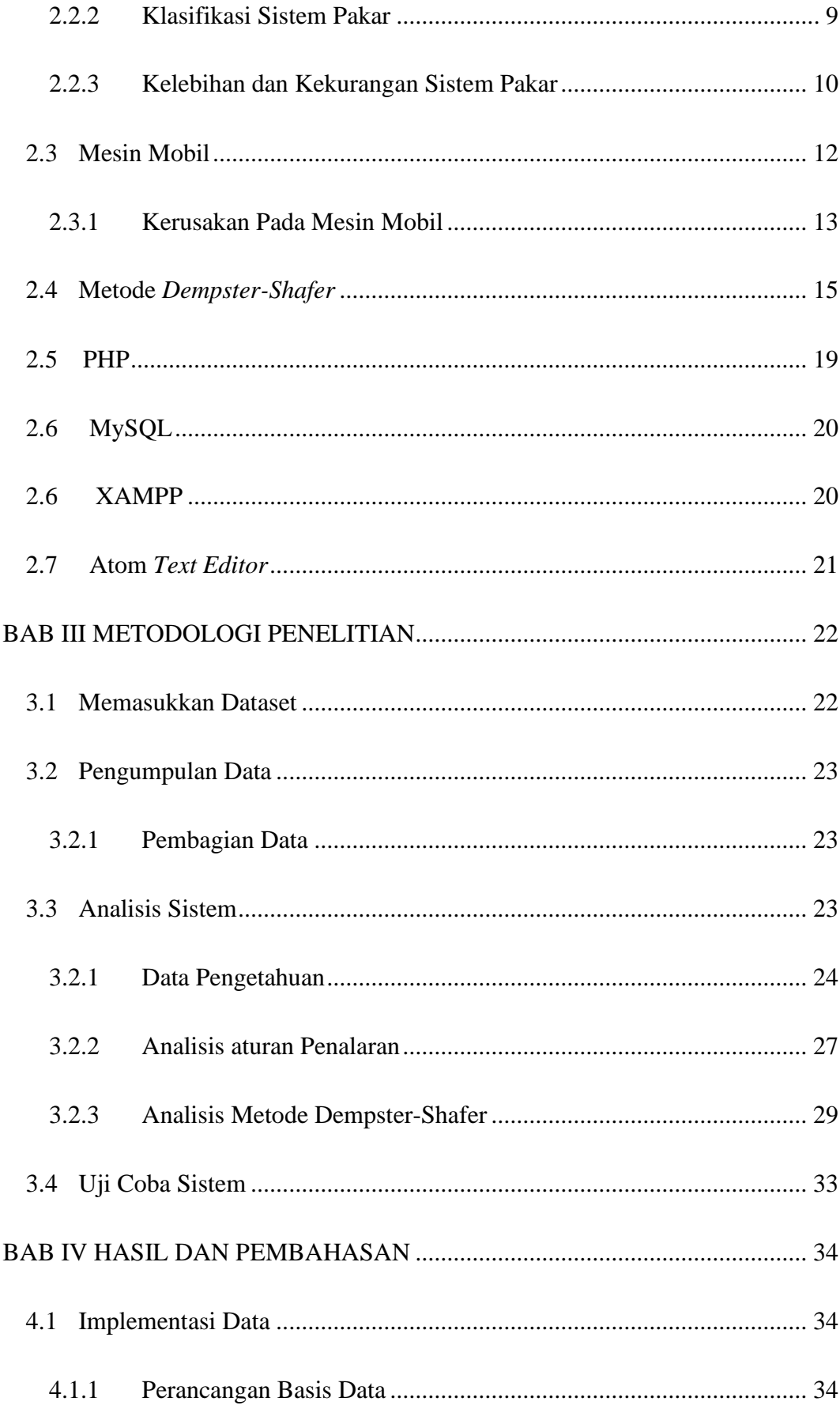

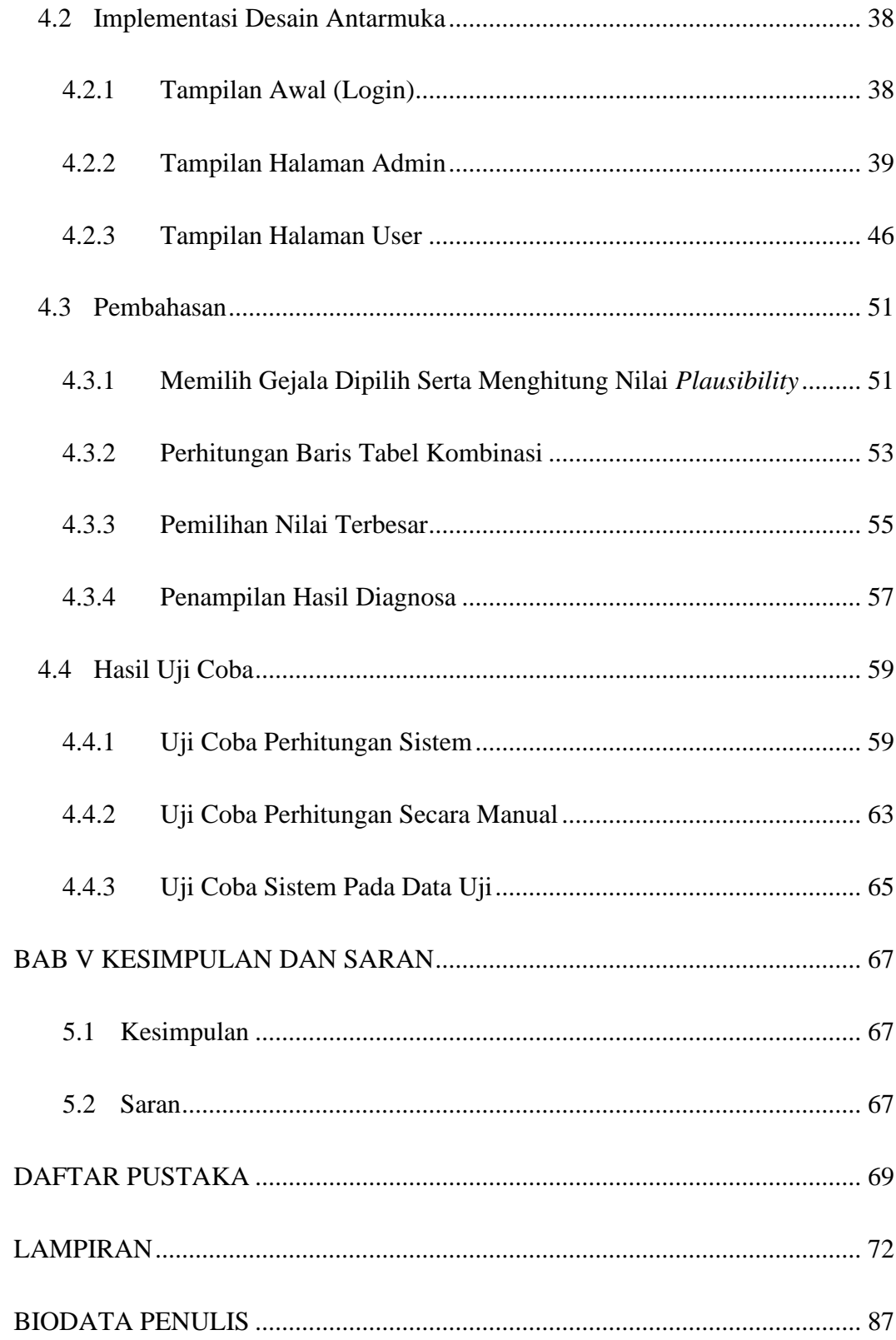

## **DAFTAR GAMBAR**

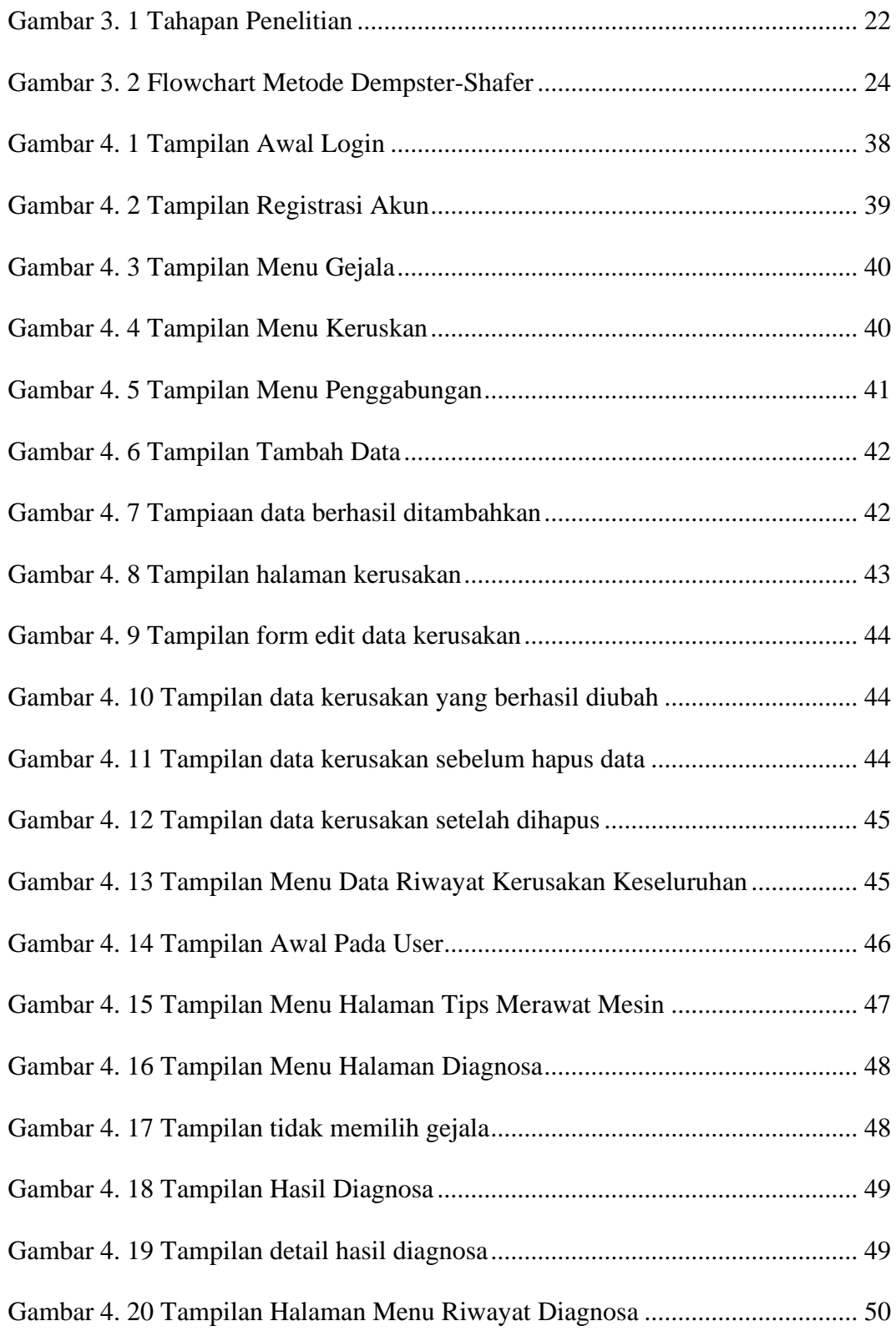

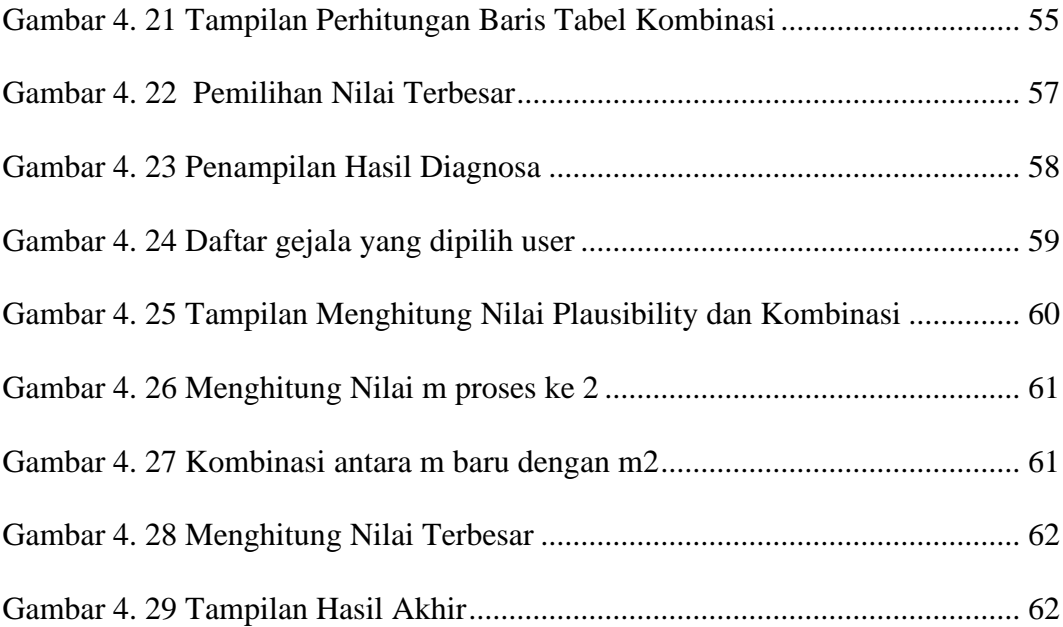

# **DAFTAR TABEL**

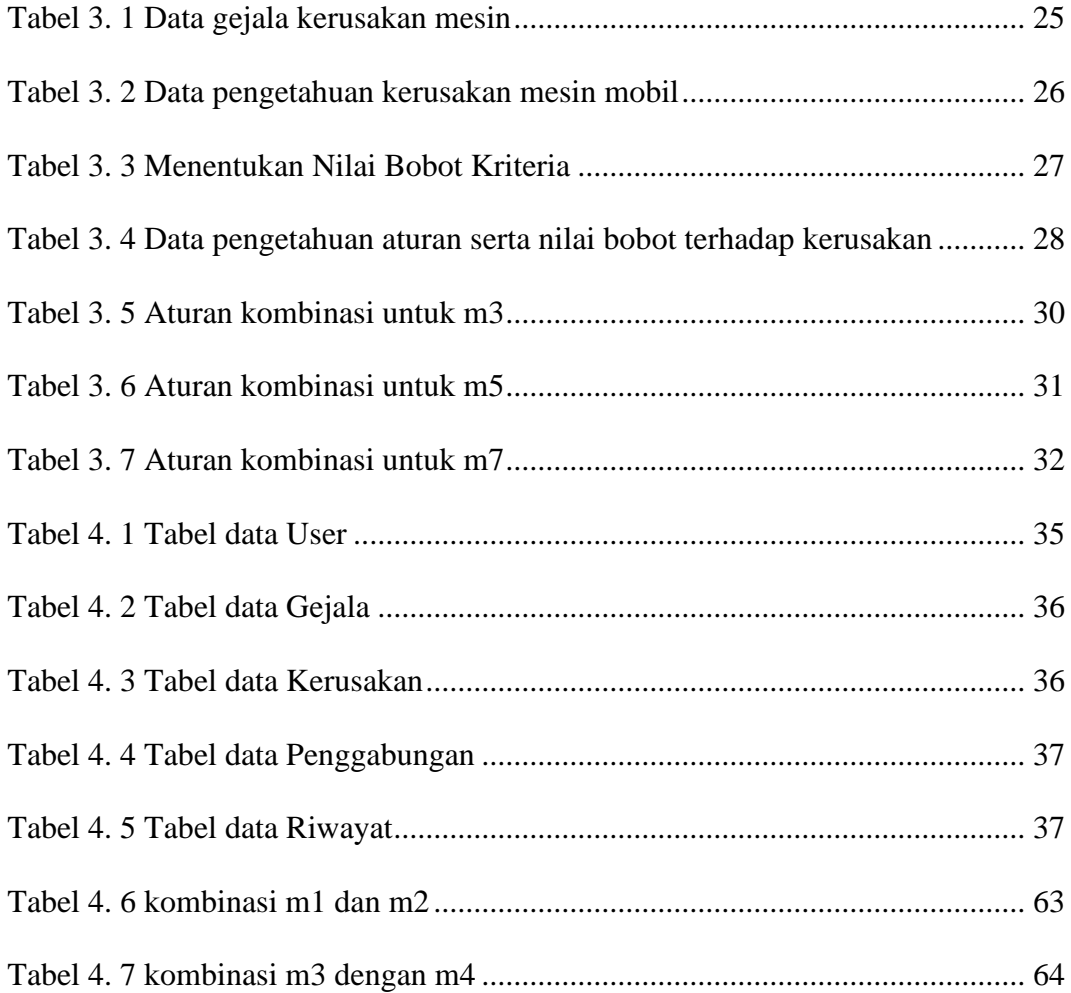